## [ルームを見る]

ニックネーム:skiski プログジャンル:未設定

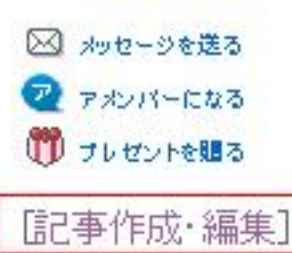

アメーバブログトップへ

表能人に会えるかも?!ピグ

◆ブログを作る

地田泉が絶賛する小顔アイテム 彼もピックリ 絶世美まつげ 美顔器エステナードソニック 矢口直里が永速LOVE大使に! 大人可愛いメイクって? AmebaGGスイーツ女子会結成女 ファッション雑誌とコラボ デートにオススメ!話題の映画 **Contractor** 

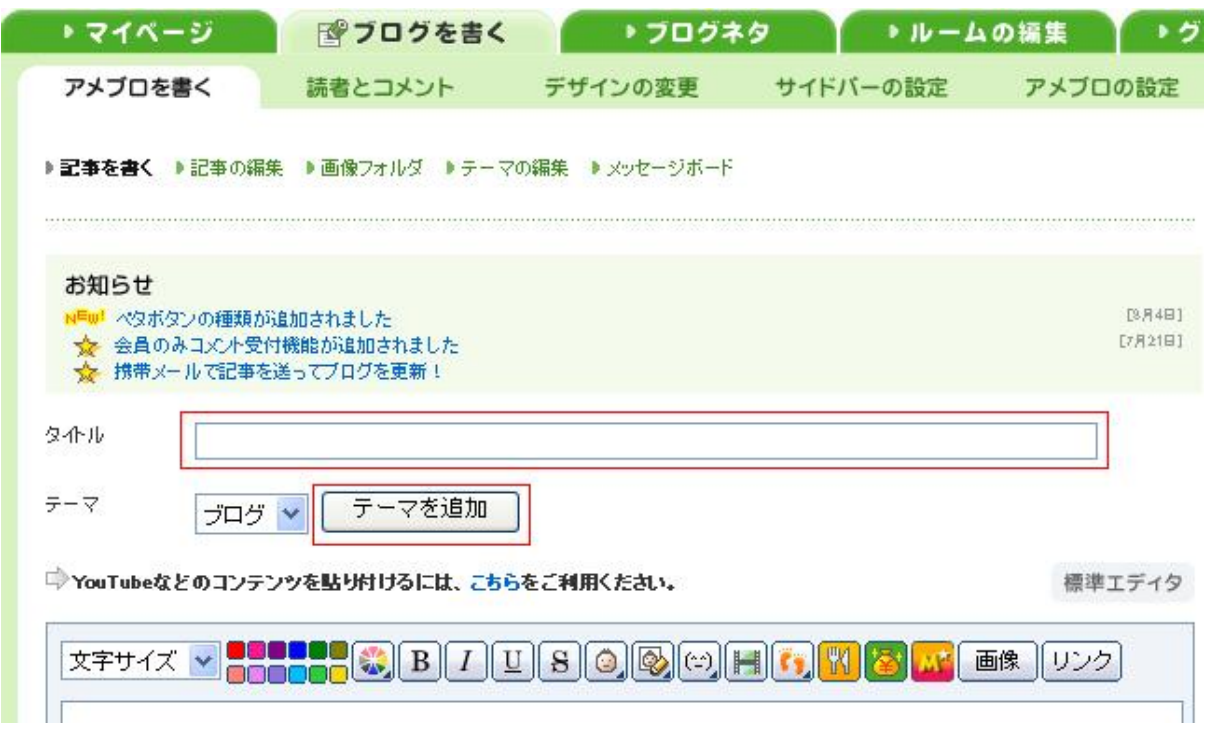

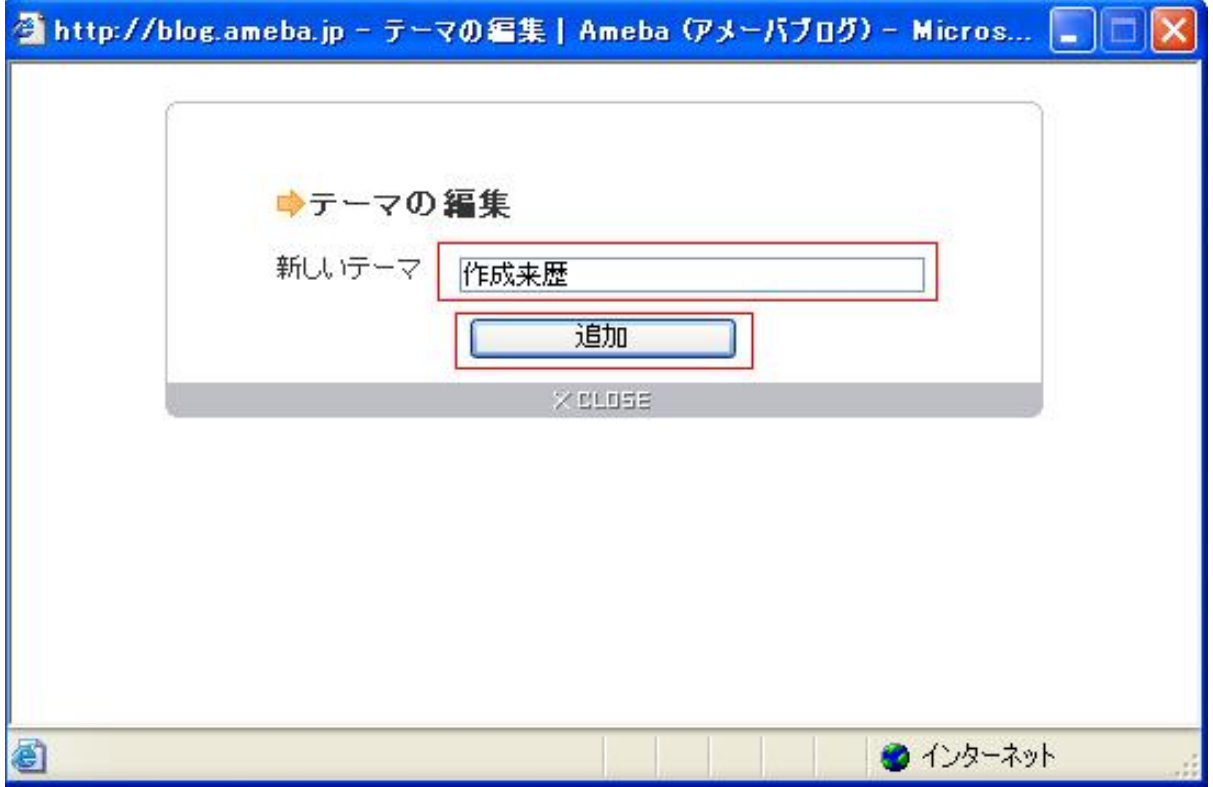

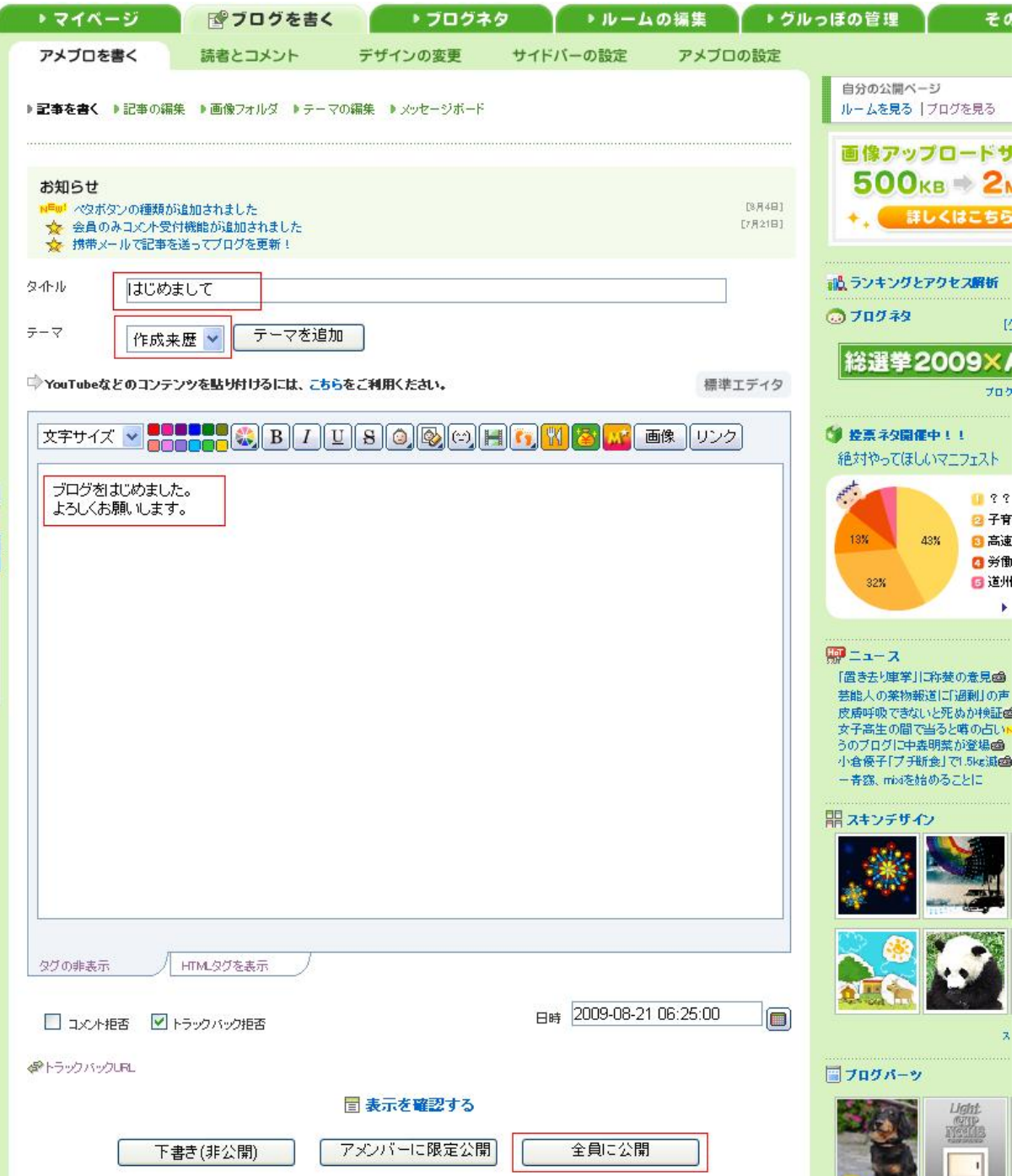

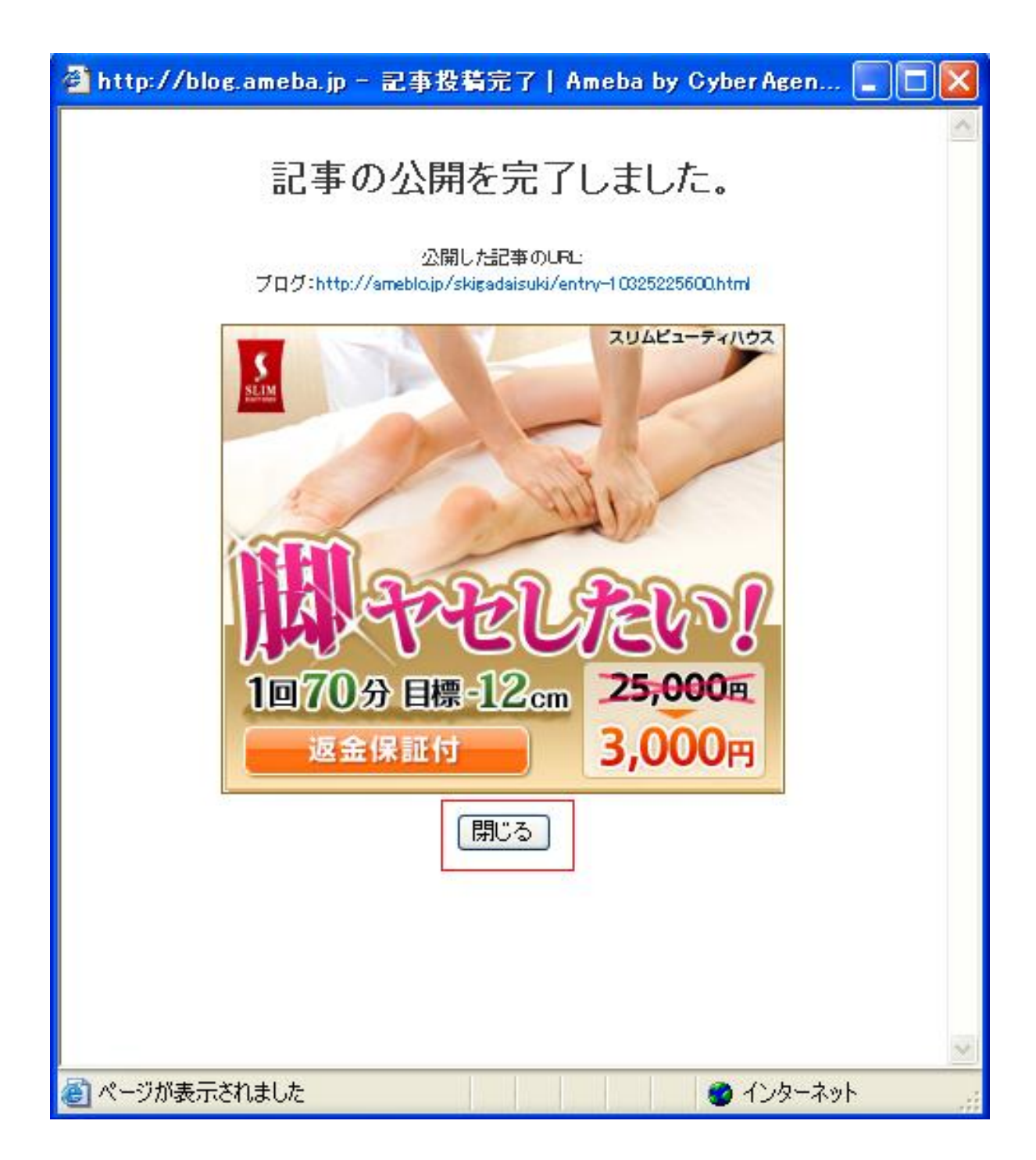

![](_page_4_Picture_14.jpeg)

![](_page_4_Picture_1.jpeg)

![](_page_4_Picture_2.jpeg)

![](_page_4_Picture_15.jpeg)